# Appendix C. Test of VAST spatio-temporal analysis of SMBKC from NMFS bottom-trawl survey data

# **Overview**

This is an example application of VAST for estimating single-species abundance indices specifically applied to a subset of NMFS/AFSC bottom trawl survey data. Further details can be found at the GitHub repo mainpage, wiki, and glossary. The R help files, e.g., ?Data\_Fn for explanation of data inputs, or ?Param\_Fn for explanation of parameters. VAST has involved many publications for developing individual features (see references section below).

The following loads in the main libraries.

```
library(TMB)
library(VAST)
Version <- "VAST_v2_0_0"
```
#### **Spatial settings and model configuration**

The following settings define the spatial resolution for the model, and whether to use a grid or mesh approximation as well as specific model settings.

```
Method <- "Mesh"
grid_size_km <- 25
n_x <- 50 # Number of stations
Kmeans_Config <- list(randomseed = 1, nstart = 100,
    iter.max = 1000)
FieldConfig \leq c(Omega1 = 1, Epsilon1 = 1, Omega2 = 1,
    Epsilon2 = 1)
RhoConfig \leq c(Beta1 = 0, Beta2 = 0, Epsilon1 = 0,
   Epsilon2 = 0OverdispersionConfig <- c(Vessel = 0, VesselYear = 0)
ObsModel <- c(2, 0)
Options <- c(SD_site_density = 0, SD_site_logdensity = 0,
    Calculate_Range = 1, Calculate_evenness = 0, Calculate_effective_area = 1,
    Calculate_Cov_SE = 0, Calculate_Synchrony = 0,
    Calculate_Coherence = 0)
strata.limits <- data.frame(STRATA = "All_areas")
VesselConfig <- c(Vessel = 0, VesselYear = 1)
```
1 *This information is distributed solely for the purpose of pre-dissemination peer review under applicable information quality guidelines. It has not been formally disseminated by the National Marine Fisheries Service and should not be construed to represent any agency determination or policy.*

## **Data preparation**

#### **Data-frame for catch-rate data**

The following extracts a subset of the data file downloaded from AKFIN.

```
# Read in header names
m.df <- data.frame(read.csv("male_ge90.csv", header = T,
    as.is = T)hnames <- read.csv("hdr.csv", header = T)
names(m.df) <- names(hnames)
# Get into format for VASt
p.df <- transmute(m.df, yr = as.numeric(SURVEY_YEAR),
    loc = STRATUM_NAME, lat = as.numeric(MID_LATITUDE),
    long = as.numeric(MID_LONGITUDE), CrabN = as.numeric(CRAB_NUM),
    cpueN = as.numeric(CRAB_CPUENUM), cpueKG = as.numeric(CRAB_CPUEWGT_MT)/1000)
Data_Geostat <- p.df %>% mutate(Catch_KG = cpueKG,
    Year = yr, Vessel = "missing", AreaSwept_km2 = 1,
    Lat = lat, Lon = long, Pass = 0)
# Create a coverage of this specific are (St.
# Matthews Island)
posLL <- p.df %>% select(Lat = lat, Lon = long)
# Apply to create the extrapolation grid
Extrapolation_List <- SpatialDeltaGLMM::Prepare_Extrapolation_Data_Fn(Region = "Other",
    observations_LL = posLL, strata.limits = strata.limits)
## Derived objects for spatio-temporal estimation
Spatial_List <- SpatialDeltaGLMM::Spatial_Information_Fn(grid_size_km = grid_size_km,
    n_x = n_x, Method = Method, Lon = Data_Geostat[,
        "Lon"], Lat = Data_Geostat[, "Lat"], Extrapolation_List = Extrapolation_List,
    randomseed = Kmeans_Config[["randomseed"]], nstart = Kmeans_Config[["nstart"]],
    iter.max = Kmeans_Config[["iter.max"]], DirPath = DateFile,
    Save_Results = FALSE)
# Add knots to Data_Geostat
```
Data\_Geostat <- **cbind**(Data\_Geostat, knot\_i = Spatial\_List\$knot\_i)

# **Build and run model**

To estimate parameters, first create a list of data-inputs used for parameter estimation. Data\_Fn has some simple checks for buggy inputs, but also please read the help file ?Data\_Fn.

```
library(VAST)
TmbData <- Data_Fn(Version = Version, FieldConfig = FieldConfig,
   OverdispersionConfig = OverdispersionConfig, RhoConfig = RhoConfig,
   ObsModel = ObsModel, c_i = rep(0, nrow(Data_Geostat)),
   b_i = Data_Geostat[, "Catch_KG"], a_i = Data_Geostat[,
        "AreaSwept_km2"], v_i = as.numeric(Data_Geostat[,
        "Vessel"]) - 1, s_i = Data\_Geostat[, "knot_i"] -
        1, t_i = Data_Geostat[, "Year"], a_xl = Spatial_List$a_xl,
   MeshList = Spatial_List$MeshList, GridList = Spatial_List$GridList,
```

```
Method = Spatial List$Method, Options = Options)
# We then build the TMB object.
TmbList <- Build_TMB_Fn(TmbData = TmbData, RunDir = DateFile,
   Version = Version, RhoConfig = RhoConfig, loc_x = Spatial_list$loc_x,
   Method = Method)
Obj <- TmbList[["Obj"]]
## Estimate fixed effects and predict random effects
## Next, we use a gradient-based nonlinear minimizer
## to identify maximum likelihood estimates for
## fixed-effects
Opt <- TMBhelper::Optimize(obj = Obj, lower = TmbList[["Lower"]],
    upper = TmbList[["Upper"]], getsd = TRUE, savedir = DateFile,
    bias.correct = FALSE)
# Store output
Report <- Obj$report()
```
## **Diagnostic plots**

```
SpatialDeltaGLMM::Plot_data_and_knots(Extrapolation_List = Extrapolation_List,
    Spatial_List = Spatial_List, Data_Geostat = Data_Geostat,
   PlotDir = DateFile)
Region = "Other"
MapDetails_List <- SpatialDeltaGLMM::MapDetails_Fn(Region = Region,
   NN_Extrap = Spatial_List$PolygonList$NN_Extrap,
   Extrapolation_List = Extrapolation_List)
# Decide which years to plot
Year_Set <- seq(min(Data_Geostat[, "Year"]), max(Data_Geostat[,
    "Year"]))
Years2Include <- which(Year_Set %in% sort(unique(Data_Geostat[,
    "Year"])))
```
#### **Convergence**

Diagnostics generated during parameter estimation can confirm that parameter estimates are away from upper or lower bounds and that the final gradient for each fixed-effect is close to zero. For explanation of parameters, please see references (and specifically ?Data\_Fn in R).

 $[1]$  ""

#### **Encounter-probability component**

One can check to ensure that observed encounter frequencies for either low or high probability samples are within the 95% predictive interval for predicted encounter probability (Figure . Diagnostics for positive-catchrate component was evaluated using a standard Q-Q plot. Qualitatively, the fits to SMBKC are reasonable but could stand some more evaluation for improvement as only one configuration was tested here (Figures and .

```
Enc_prob <- SpatialDeltaGLMM::Check_encounter_prob(Report = Report,
    Data Geostat = Data Geostat, DirName = DateFile)
```
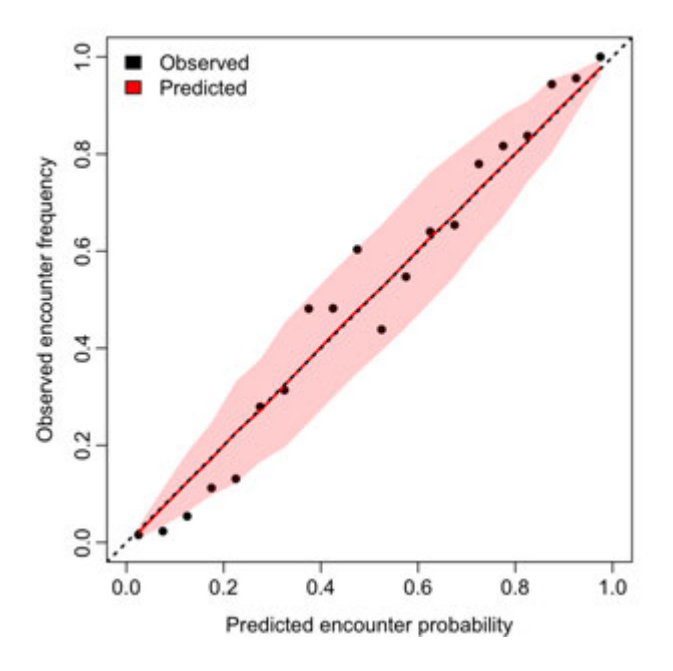

Figure 1: Observed encounter rates and predicted probabilities for SMBKC.

```
Q <- SpatialDeltaGLMM::QQ_Fn(TmbData = TmbData, Report = Report,
    FileName_PP = paste0(DateFile, "Posterior_Predictive.jpg"),
    FileName_Phist = paste0(DateFile, "Posterior_Predictive-Histogram.jpg"),
    FileName QQ = paste0(DateFile, "Q-Q plot.jpg"),
    FileName Qhist = paste0(DateFile, "Q-Q hist.jpg"))
```
#### **Pearson residuals**

Spatially the residual pattern can be evaluated over time. Results for SMBKC shows that consistent positive or negative residuals accross or within years is limited for the encounter probability component of the model and for the positive catch rate component (Figures [4](#page-5-0) and [5,](#page-6-0) respectively). Some VAST plots for visualizing results can be seen by examining the direction of faster or slower spatial decorrelation (termed "geometric anisotropy"; Figure [6\)](#page-7-0).

```
SpatialDeltaGLMM:::plot_residuals(Lat_i = Data_Geostat[,
    "Lat"], Lon_i = Data_Geostat[, "Lon"], TmbData = TmbData,
    Report = Report, Q = Q, savedir = DateFile, MappingDetails = MapDetails List[["MappingDetail
    PlotDF = MapDetails List[["PlotDF"]], MapSizeRatio = MapDetails List[["MapSizeRatio"]],
    Xlim = MapDetails_List[["Xlim"]], Ylim = MapDetails_List[["Ylim"]],
    FileName = DateFile, Year Set = Year Set, Years2Include = Years2Include,
    Rotate = MapDetails_List[["Rotate"]], Cex = MapDetails_List[["Cex"]],
    Legend = MapDetails_List[["Legend"]], zone = MapDetails_List[["Zone"]],
    mar = c(0, 0, 2, 0), oma = c(3.5, 3.5, 0, 0), cex = 1.8)
```

```
SpatialDeltaGLMM::PlotAniso_Fn(FileName = paste0(DateFile,
    "Aniso.png"), Report = Report, TmbData = TmbData)
```
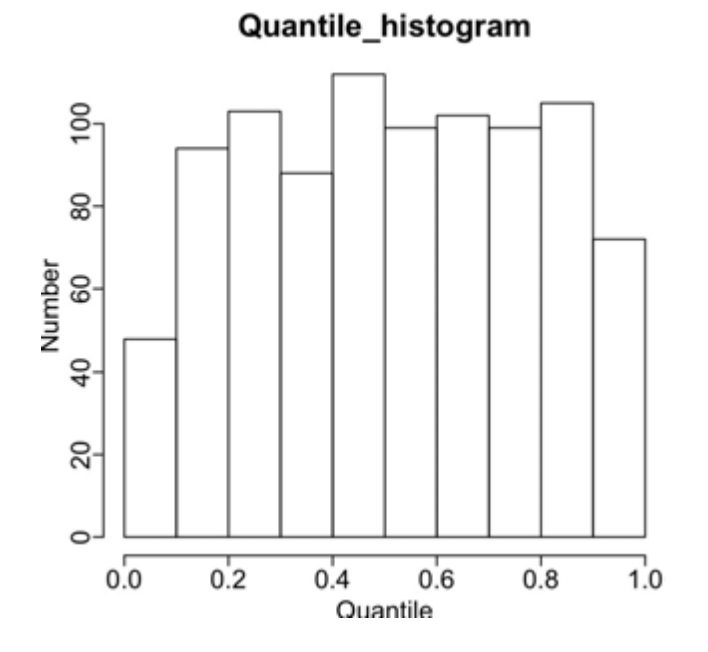

Figure 2: Plot indicating distribution of quantiles for "positive catch rate" component.

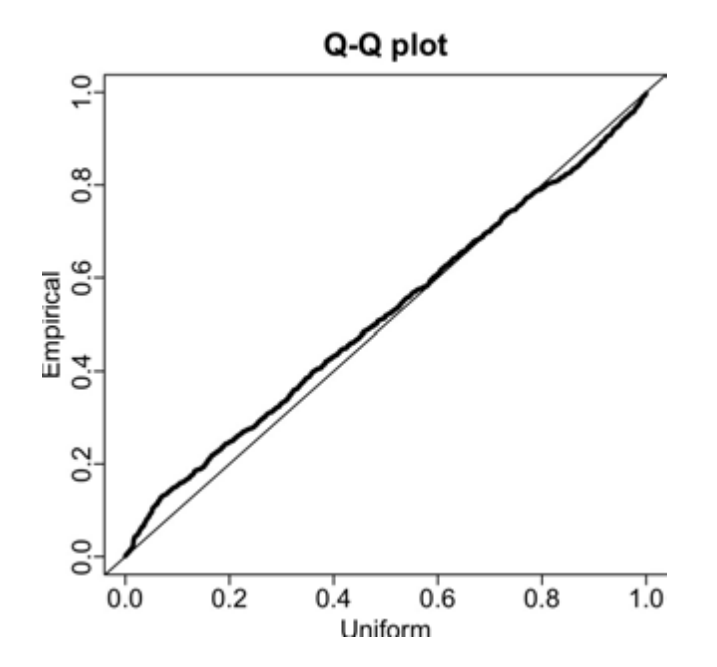

Figure 3: Quantile-quantile plot of residuals for "positive catch rate" component.

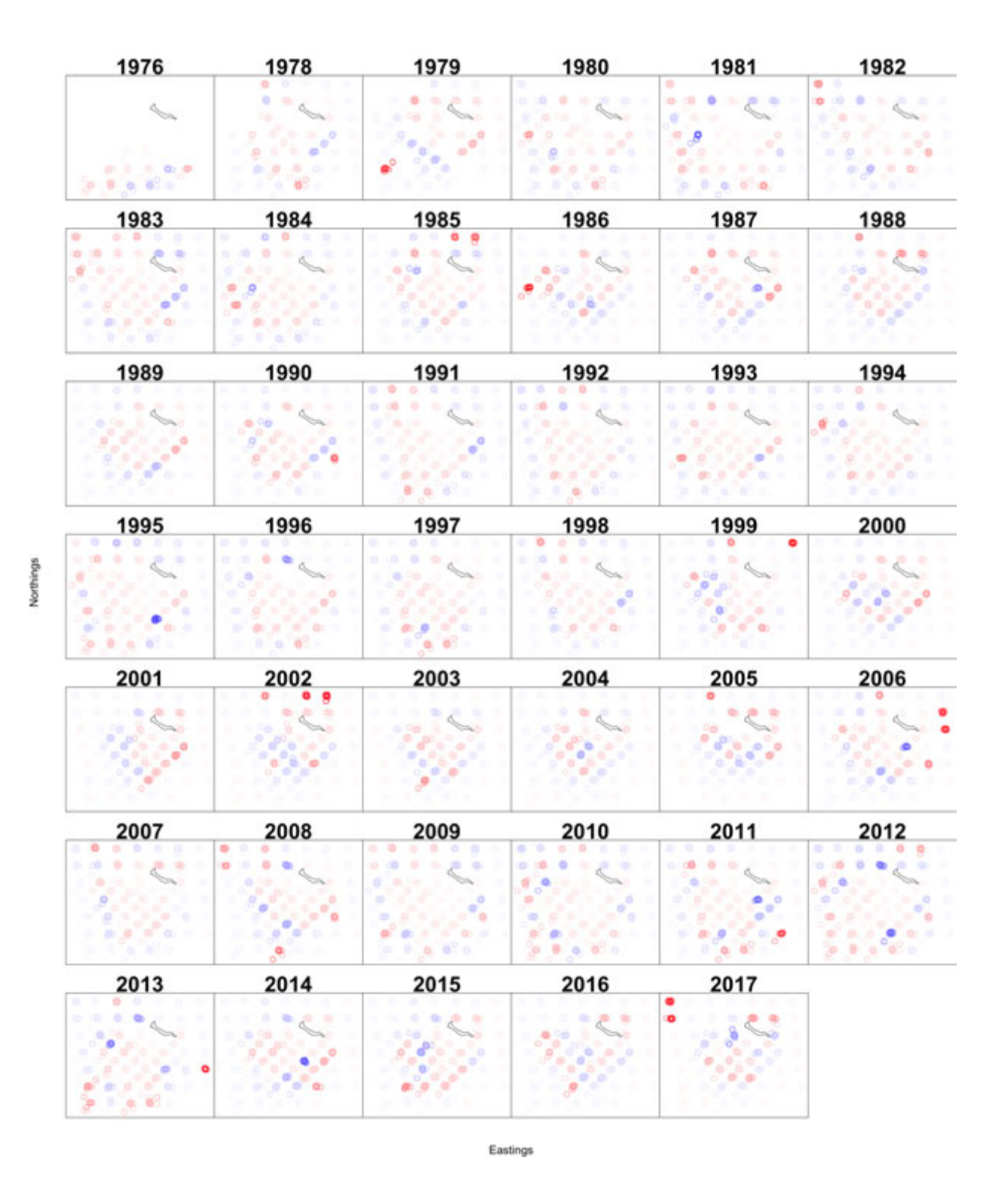

<span id="page-5-0"></span>Figure 4: Pearson residuals of the encounter probability component at SMBKC stations, 1976-2017.

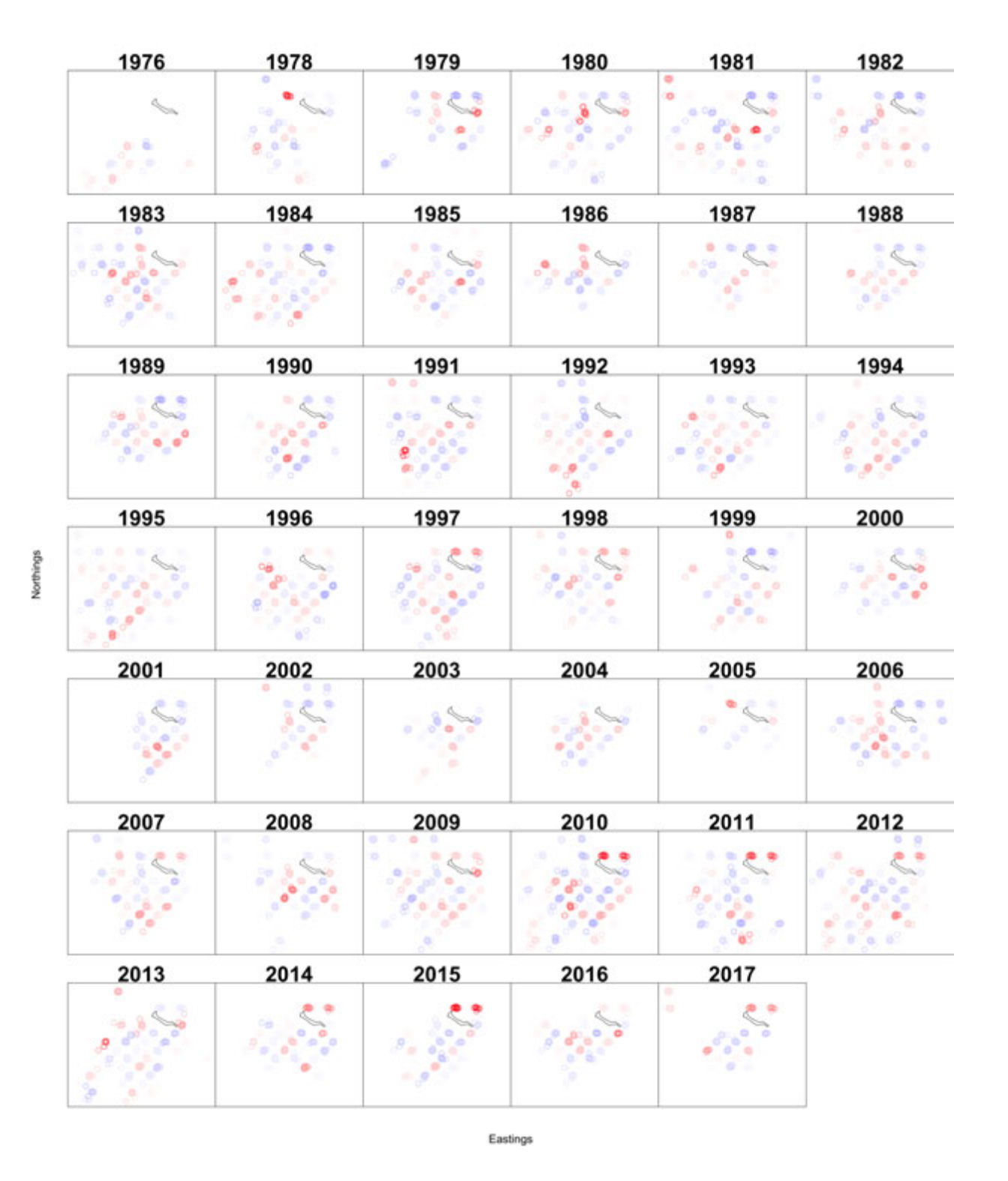

<span id="page-6-0"></span>Figure 5: Pearson residuals of the positive catch rate component for SMBKC stations, 1976-2017.

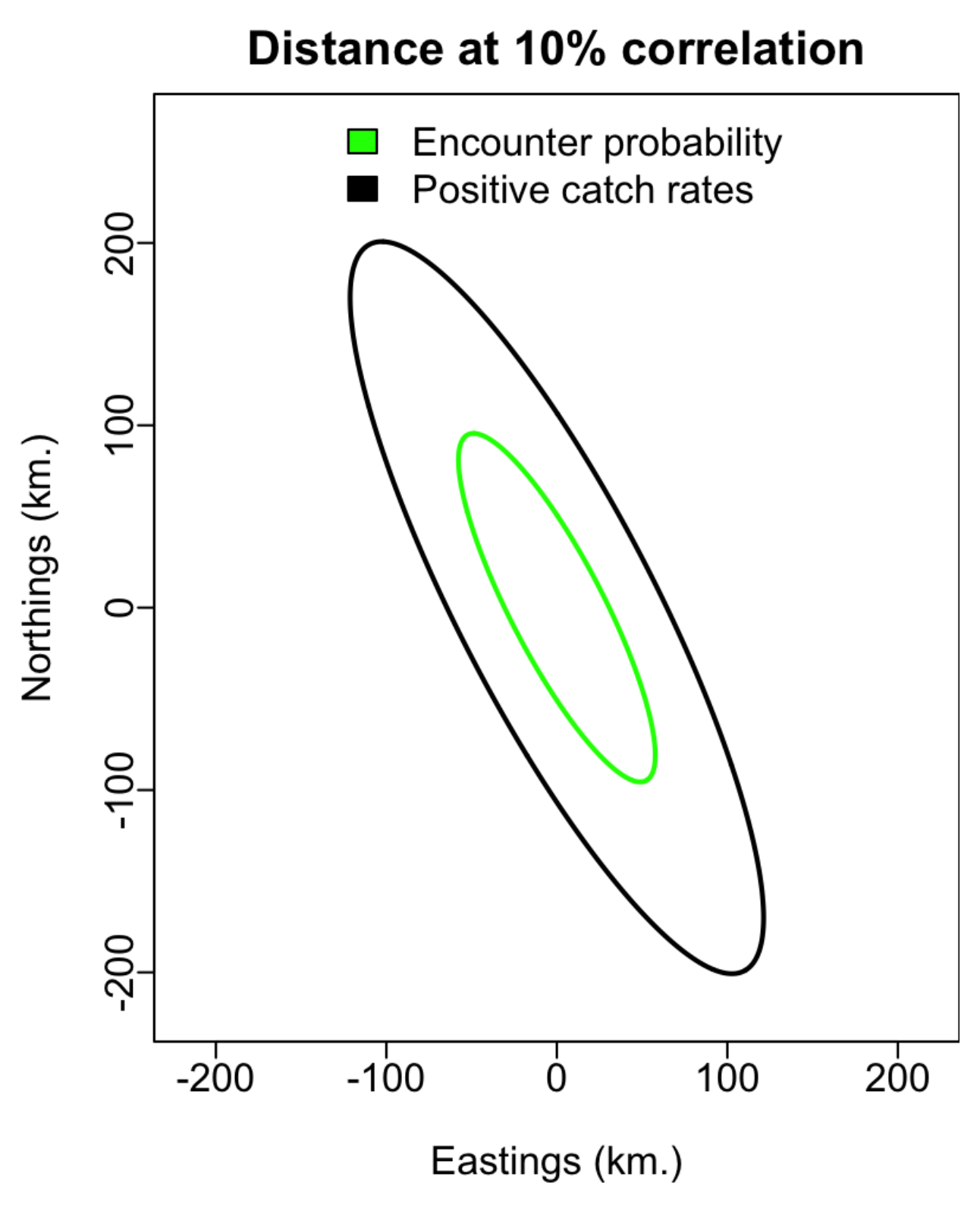

<span id="page-7-0"></span>Figure 6: Directional decorrelation for SMBKC stations, 1978-2017.

```
SpatialDeltaGLMM::PlotResultsOnMap_Fn(plot_set = c(3),
    MappingDetails = MapDetails List[["MappingDetails"]],
    Report = Report, Sdreport = Opt$SD, PlotDF = MapDetails_List[["PlotDF"]],
    MapSizeRatio = MapDetails List[["MapSizeRatio"]],
    Xlim = MapDetails_List[["Xlim"]], Ylim = MapDetails_List[["Ylim"]],
    FileName = DateFile, Year Set = Year Set, Years2Include = Years2Include,
    Rotate = MapDetails_List[["Rotate"]], Cex = MapDetails_List[["Cex"]],
    Legend = MapDetails List[["Legend"]], zone = MapDetails List[["Zone"]],
    mar = c(0, 0, 2, 0), oma = c(3.5, 3.5, 0, 0), cex = 1.8,
    plot_legend_fig = FALSE)
```
#### **Densities and biomass estimates A heatmap of the relative densities over**

time shows a consistent pattern in the relative biomass of males >89mm (Figure [7\)](#page-9-0). For the application to SMBKC, the biomass index was scaled to have the same mean as that from the design-based estimate (5,763 t) of abundance is generally most useful for stock assessment models (Table [2\)](#page-12-0).

# **References**

Please cite 2016 (ICES J. Mar. Sci. J. Cons.) if using the package; 2016 (Glob. Ecol. Biogeogr) if exploring factor decomposition of spatio-temporal variation; 2015 (ICES J. Mar. Sci. J. Cons.) if calculating an index of abundance; 2016 (Methods Ecol. Evol.) if using the center-of-gravity metric; 2016 (Fish. Res.) if using the bias-correction feature; 2016 (Proc R Soc B) if using the effective-area-occupied metric.

Thorson, J.T., and Barnett, L.A.K. In press. Comparing estimates of abundance trends and distribution shifts using single- and multispecies models of fishes and biogenic habitat. ICES J. Mar. Sci. J. Cons

Thorson, J.T., Ianelli, J.N., Larsen, E., Ries, L., Scheuerell, M.D., Szuwalski, C., and Zipkin, E. 2016. Joint dynamic species distribution models: a tool for community ordination and spatiotemporal monitoring. Glob. Ecol. Biogeogr. 25(9): 1144-1158. doi:10.1111/geb.12464. url: http://onlinelibrary.wiley.com/doi/10.1111/geb.12464/abstract

Thorson, J.T., Shelton, A.O., Ward, E.J., Skaug, H.J., 2015. Geostatistical delta-generalized linear mixed models improve precision for estimated abundance indices for West Coast groundfishes. ICES J. Mar. Sci. J. Cons. 72(5), 1297-1310. doi:10.1093/icesjms/fsu243. URL: http://icesjms.oxfordjournals.org/content/72/5/1297

Thorson, J.T., and Kristensen, K. 2016. Implementing a generic method for bias correction in statistical models using random effects, with spatial and population dynamics examples. Fish. Res. 175: 66-74. doi:10.1016/j.fishres.2015.11.016. url: http://www.sciencedirect.com/science/article/pii/S0165783615301399

Thorson, J.T., Pinsky, M.L., Ward, E.J., 2016. Model-based inference for estimating shifts in species distribution, area occupied, and center of gravity. Methods Ecol. Evol. 7(8), 990-1008. doi:10.1111/2041- 210X.12567. URL: http://onlinelibrary.wiley.com/doi/10.1111/2041-210X.12567/full

Thorson, J.T., Rindorf, A., Gao, J., Hanselman, D.H., and Winker, H. 2016. Density-dependent changes in effective area occupied for sea-bottom-associated marine fishes. Proc R Soc B 283(1840): 20161853. doi:10.1098/rspb.2016.1853. URL: http://rspb.royalsocietypublishing.org/content/283/1840/20161853.

To see these entries in BibTeX format, use 'print(, bibtex=TRUE)', 'toBibtex(.)', or set 'options(citation.bibtex.max=999)'.

Northings

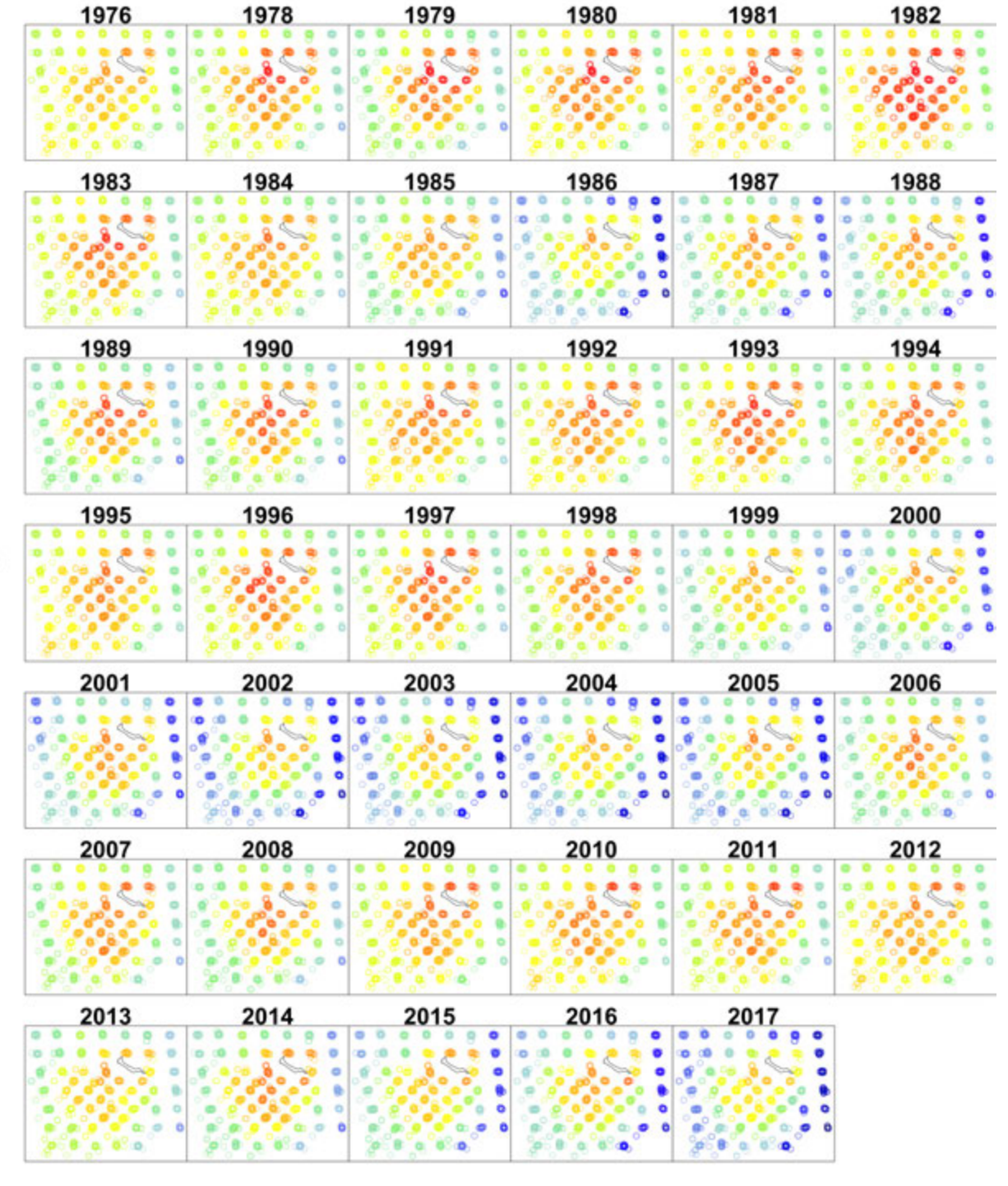

Eastings

<span id="page-9-0"></span>Figure 7: St. Matthews Island blue king crab (males >89mm) density maps as predicted using the VAST model approach, 1976-2017.

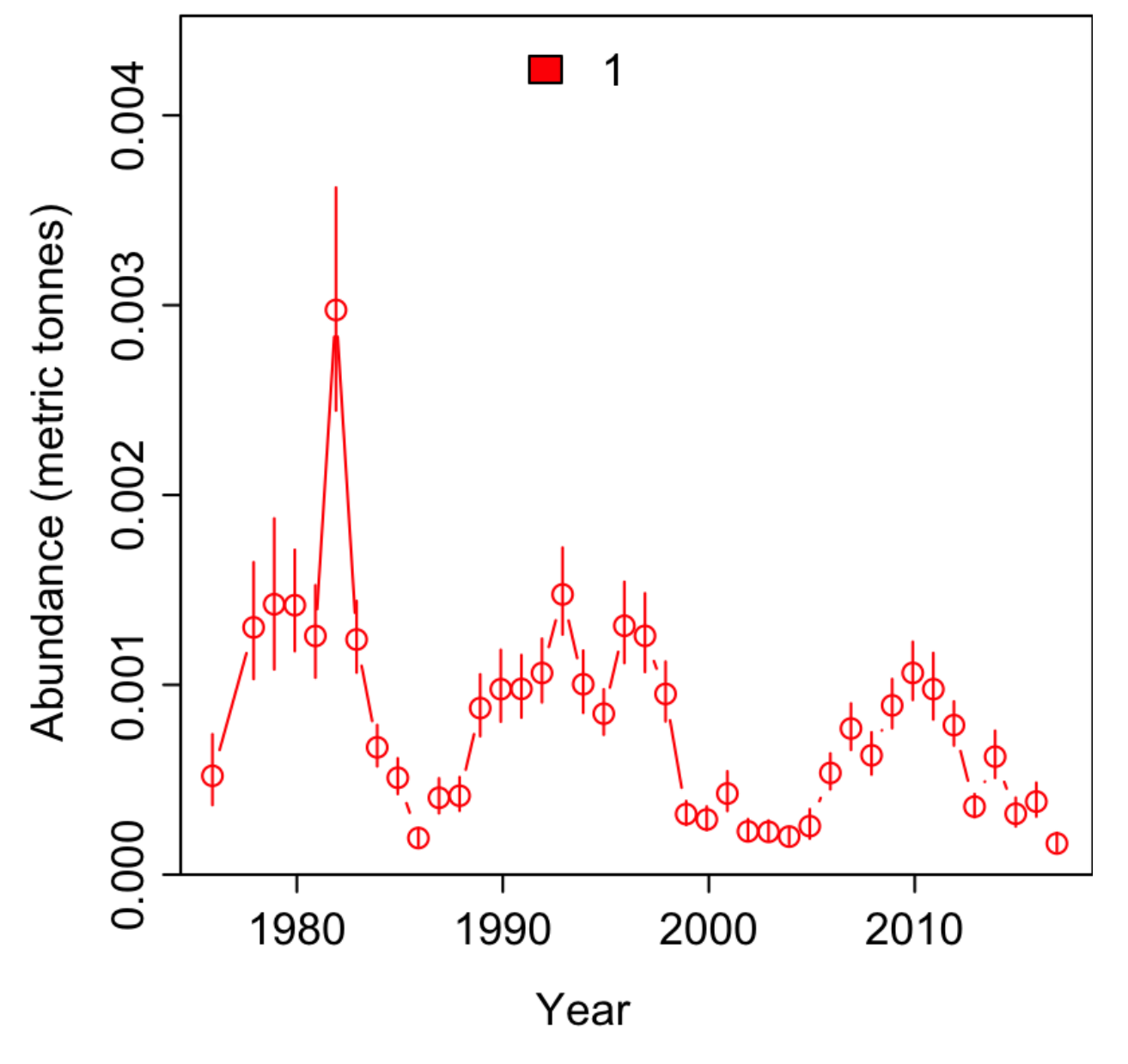

Figure 8: St. Matthews Island blue king crab (males >89mm) relative abundance as predicted using the VAST model approach.

| Param                                                         | Lower             | <b>MLE</b>           | Upper       | gradient<br>final     |
|---------------------------------------------------------------|-------------------|----------------------|-------------|-----------------------|
| $\overline{\ln \_H}$ input                                    | $-50.0$           | $-0.157$             | $50.0$      | 0.00001               |
| $ln_H$ _input                                                 | $-50.0$           | $-0.637$             | $50.0\,$    | $-0.00006$            |
| $beta1_{ct}$                                                  | $-50.0$           | 1.068                | $50.0\,$    | 0.00001               |
| beta1 ct                                                      | $-50.0$           | $-1.381$             | $50.0\,$    | 0.00001               |
| beta1 ct                                                      | $-50.0$           | $-2.306$             | $50.0\,$    | $-0.00002$            |
| beta1 ct                                                      | $-50.0$           | $-0.486$             | $50.0\,$    | 0.00001               |
| beta1 ct                                                      | $-50.0$           | 0.556                | $50.0\,$    | 0.00001               |
| beta1 ct                                                      | $-50.0$           | $-0.774$             | $50.0\,$    | 0.00001               |
| beta1 ct                                                      | $-50.0$           | $-0.643$             | $50.0\,$    | $-0.00004$            |
| beta1 ct                                                      | $-50.0$           | $-0.616$             | $50.0\,$    | 0.00000               |
| beta1 ct                                                      | $-50.0$           | $-1.786$             | $50.0\,$    | 0.00000               |
| $beta1_{ct}$                                                  | $-50.0$           | $-3.240$             | $50.0\,$    | $-0.00000$            |
| $beta1_{ct}$                                                  | $-50.0$           | $-2.464$             | $50.0\,$    | 0.00001               |
| $beta1_{ct}$                                                  | $-50.0$           | $-2.955$             | $50.0\,$    | 0.00002               |
| $beta1_{ct}$                                                  | $-50.0$           | $-2.080$             | $50.0\,$    | 0.00001               |
| $beta1_{ct}$                                                  | $-50.0$           | $-1.924$             | $50.0\,$    | $-0.00001$            |
| $beta1_{ct}$                                                  | $-50.0$           | $-0.402$             | $50.0\,$    | $-0.00002$            |
| beta1 ct                                                      | $-50.0$           | $-0.534$             | $50.0\,$    | $-0.00001$            |
| beta1 ct                                                      | $-50.0$           | $-0.867$             | $50.0$      | $-0.00001$            |
| $beta1$ _ $ct$                                                | $-50.0$           | $-1.032$             | $50.0\,$    | $-0.00001$            |
| beta1 ct                                                      | $-50.0$           | 0.265                | $50.0\,$    | $-0.00002$            |
| beta1 ct                                                      | $-50.0$           | $-0.869$             | $50.0\,$    | $-0.00001$            |
| beta1 ct                                                      | $-50.0$           | $-1.201$             | $50.0\,$    | $-0.00001$            |
| beta1 ct                                                      | $-50.0$           | $-1.061$             | $50.0\,$    | $-0.00004$            |
| beta1 ct                                                      | $-50.0$           | $-1.742$             | $50.0\,$    | 0.00001               |
| beta1 ct                                                      | $-50.0$           | $-2.691$             | $50.0\,$    | $-0.00001$            |
| beta1 ct                                                      | $-50.0$           | $-3.145$             | $50.0$      | $-0.00001$            |
| beta1 ct                                                      | $-50.0$           | $-3.401$             | $50.0$      | $-0.00004$            |
| $beta1$ _ $ct$                                                | $-50.0$           | $-3.412$             | $50.0\,$    | 0.00002               |
| beta1 ct                                                      | $-50.0$           | $-3.214$             | $50.0\,$    | 0.00002               |
| beta1 ct                                                      | $-50.0$           | $-3.797$             | $50.0\,$    | $-0.00001$            |
| beta1 ct                                                      | $-50.0$           | $-1.776$             | $50.0\,$    | 0.00000               |
| beta1 ct                                                      | $-50.0$           | $-1.032$             | $50.0\,$    | $-0.00002$            |
| beta1 ct                                                      | $-50.0$           | $-1.630$             | $50.0\,$    | $-0.00001$            |
| beta1 ct                                                      | $-50.0$           | 0.157                | $50.0$      | 0.00001               |
| beta1 ct                                                      | $-50.0$           | 0.141                | $50.0$      | 0.00001               |
| $beta1_{ct}$                                                  | $-50.0$           | $-1.206$             | 50.0        | $-0.00003$            |
| $beta_1$                                                      | $-50.0$           | 0.143                | 50.0        | 0.00001               |
| $beta1_{ct}$                                                  | $-50.0$           | $-0.956$             | $50.0\,$    | 0.00005               |
| beta1 ct                                                      | $-50.0$           | $-2.236$             | 50.0        | 0.00001               |
| beta1 ct                                                      | $-50.0$           | $-2.546$             | 50.0        | $-0.00001$            |
| beta1 ct                                                      | $-50.0$           | $-3.100$             | 50.0        | $-0.00000$            |
| beta1 ct                                                      | $-50.0$           | $-3.756$             | 50.0        | 0.00002               |
| $L$ _omega $1_Z$                                              | $-50.0$           | 2.282                | 50.0        | 0.00007               |
| $L$ epsilon $1_{Z}$                                           | $-50.0$           | 0.683                | 50.0        | $-0.00009$            |
| log kappa1                                                    | $-4.7$            | $-3.695$             | $-1.9$      | $-0.00003$            |
| $beta2_{ct}$                                                  | $-50.0$           | $-8.669$             | 50.0        | 0.00004               |
| $beta2_{ct}$                                                  | $-50.0$           | $-7.498$             | 50.0        | 0.00008               |
| $beta2_{ct}$                                                  | $-50.0$           | $-7.295$             | 50.0        | 0.00011               |
| $beta2_{ct}$                                                  | $-50.0$           | $-7.582$             | 50.0        | 0.00008               |
| $beta2_{ct}$                                                  | $-50.0$           | $-7.801$             | 50.0        | $-0.00014$            |
| $beta2_c$                                                     | $-50.0$           | $-6.802$             | 50.0        | 0.00000               |
| beta2 ct                                                      | $-50.0$           | $-7.813$             | 50.0        | 0.00013               |
| beta2 ct<br>NPFMC Bering Sea and Aleutjan by Jands SAFE -50.0 | $-50.0$           | $-8.131$             | 50.0        | $-0.00000$            |
|                                                               |                   | $-8.362$             | 50.0        | $-0.00010$            |
| beta2 ct<br>heta? ct                                          | $-50.0$<br>$-500$ | $-8.978$<br>$-8.486$ | 50.0<br>500 | $-0.00006$<br>0.00001 |
|                                                               |                   |                      |             |                       |

Table 1: SMBKC parameter estimates, bounds, and final gradients as derived from the VAST modeling framework.

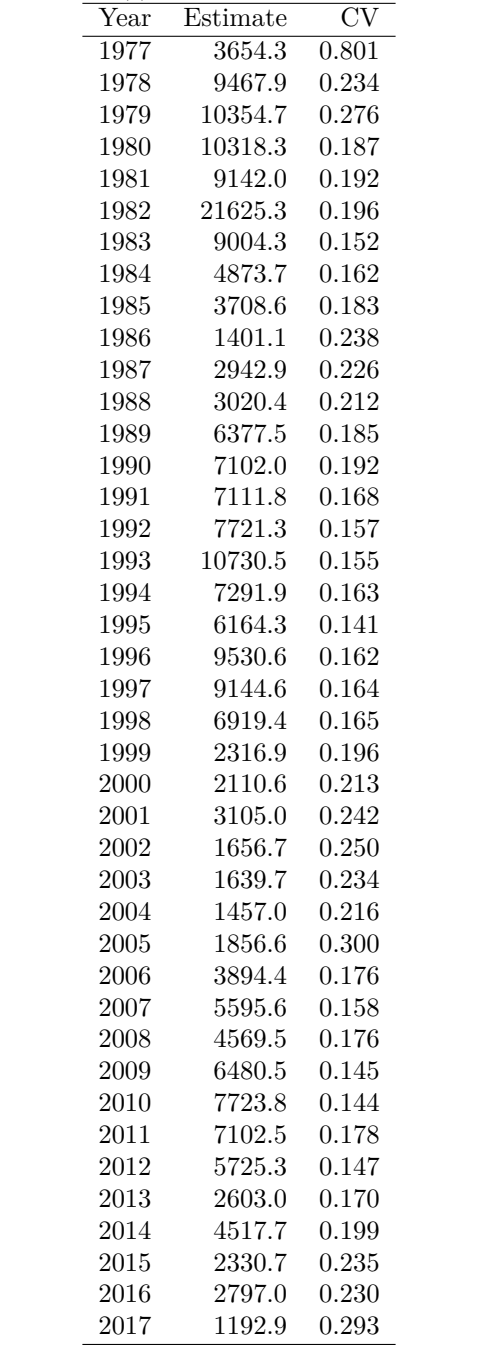

#### <span id="page-12-0"></span>Table 2: SMBKC male >89mm biomass (t) estimates as derived from the VAST modeling framework.